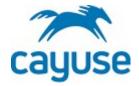

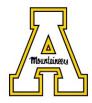

## HOW TO CREATE A RESEARCH-BASED COI DISCLOSURE IN CAYUSE

- **1.** Go to <u>https://appstate.app.cayuse.com/profile#disclosures</u>
- 2. Click on "+ New Disclosure"

| → C ① 🔒 appstate-t.uat.cayu                                   |                           | Office 🔰 HR 💽 CITI 🏟 Apple ECCN 🎯 TLP:WHITE 🗐 | Guidelines for Inter 🔇 AGrants 🔇 Backbone 🔇 AUECO Listserv | 🖈 🆈 🕻 🗛 Faculty/Staff Reserv |
|---------------------------------------------------------------|---------------------------|-----------------------------------------------|------------------------------------------------------------|------------------------------|
| My Profile                                                    |                           |                                               |                                                            | 🏹 Products 🔹 🌢 Dennis Gab    |
| y Profile<br>Profile / <u>Dennis Gabriels</u> / COI Disclosur | res                       |                                               |                                                            | + New Disclosur              |
| lame                                                          |                           |                                               |                                                            | ∧                            |
| Contact Info                                                  | Q Click to search         |                                               |                                                            | <u> </u>                     |
| nternal Associations                                          | Disclosure Name           | Status                                        | Submission Date                                            |                              |
| xternal Associations                                          | Annual - 2021             | Under Pre-Review                              | 06/30/2021 4:12 PM                                         |                              |
| lser Account & Roles                                          | Annual - 2021             | Under Pre-Review                              | 06/29/2021 2:21 PM                                         |                              |
| rainings & Certifications                                     | Annual - 2021             | Under Pre-Review                              | 06/24/2021 2:16 PM                                         |                              |
| locuments                                                     | Annual - 2021             | Under Pre-Review                              | 06/17/2021 2:17 PM                                         |                              |
| COI Disclosures                                               | Annual - 2021             | Unsubmitted                                   |                                                            |                              |
|                                                               | Research-Based Disclosure | Unsubmitted                                   |                                                            |                              |
|                                                               | <u>Annual - 2021</u>      | Under Pre-Review                              | 06/15/2021 2:26 PM                                         |                              |
|                                                               | Annual - 2021             | Under Pre-Review                              | 06/10/2021 2:35 PM                                         |                              |
|                                                               | Research-Based Disclosure | Unsubmitted                                   |                                                            |                              |
|                                                               | Research-Based Disclosure | Disclosure Complete                           | 06/07/2021 12:28 PM                                        | Modify                       |
|                                                               | Annual - 2021             | Under Pre-Review                              | 06/07/2021 12:21 PM                                        |                              |
|                                                               | Research-Based Disclosure | Under Pre-Review                              | 06/04/2021 4:50 PM                                         |                              |
|                                                               | <u>Annual - 2021</u>      | Under Pre-Review                              | 06/04/2021 4:42 PM                                         |                              |
|                                                               | 25 per page               |                                               | 1-13 of 13                                                 | ÷ 1                          |
|                                                               |                           |                                               |                                                            |                              |

**3.** Select "Start a new Research-Based disclosure" and click "Next  $\rightarrow$ "

| My Profile × +                             |                                   |                                                          |                              |                      |                    |                     |                      | 0            |     | o ×          |
|--------------------------------------------|-----------------------------------|----------------------------------------------------------|------------------------------|----------------------|--------------------|---------------------|----------------------|--------------|-----|--------------|
| ← → C 🏠 🔒 appstate-t.uat.cayuse.com/profil |                                   |                                                          |                              |                      |                    |                     |                      | T            | * * | • 🛈 i        |
| 👯 Apps M Inbox 🚬 RP 🕥 IRBIS 🚱 AIR 🔺 Visi   | sual Compliance 🚺 Directory Picto | orial 🔤 UNC System Office 🔰 HR 🚺 Cl                      | ITI 🔹 Apple ECCN 🔇 TLP:WHITE | Guidelines for Inter | - AGrants 🚱 Backbo | ne 🔇 AUECO Listserv | Faculty/Staff Reserv |              | •   | Reading list |
| Wy Profile                                 |                                   |                                                          |                              |                      |                    |                     | 3                    | Products 🔹 🛔 |     | Gabriels *   |
|                                            |                                   |                                                          |                              |                      |                    |                     |                      |              |     |              |
|                                            |                                   |                                                          |                              |                      |                    |                     |                      |              |     |              |
|                                            |                                   |                                                          |                              |                      |                    |                     |                      |              |     |              |
|                                            |                                   |                                                          |                              |                      |                    |                     |                      |              |     |              |
|                                            |                                   |                                                          |                              |                      |                    |                     |                      |              |     |              |
|                                            |                                   |                                                          |                              |                      |                    |                     |                      |              |     |              |
|                                            |                                   |                                                          | Under Pre-Review             |                      | 06/29/2021 2-21 PM |                     |                      |              |     |              |
|                                            | Annual 2021                       | New Disclosure                                           |                              |                      | ×                  |                     |                      |              |     |              |
|                                            | Annual-2021                       |                                                          |                              |                      |                    |                     |                      |              |     |              |
|                                            | Annual - 2001                     | Start a new Annual disclosure.                           |                              |                      |                    |                     |                      |              |     |              |
|                                            | Research-Based Disclosure         | <ul> <li>Start a new Research-Based disclosur</li> </ul> | e.                           |                      |                    |                     |                      |              |     |              |
|                                            |                                   |                                                          |                              |                      |                    |                     |                      |              |     |              |
|                                            | Annual-2021                       |                                                          |                              |                      | Next 🔿             |                     |                      |              |     |              |
|                                            | Annual-2021                       |                                                          |                              |                      | _                  | J                   |                      |              |     |              |
|                                            |                                   |                                                          |                              |                      |                    |                     |                      |              |     |              |
|                                            |                                   |                                                          |                              |                      |                    |                     |                      |              |     |              |
|                                            |                                   |                                                          |                              |                      |                    |                     |                      |              |     |              |
|                                            |                                   |                                                          |                              |                      |                    |                     |                      |              |     |              |
|                                            |                                   |                                                          |                              |                      |                    |                     |                      |              |     |              |
|                                            |                                   |                                                          |                              |                      |                    |                     |                      |              |     |              |
|                                            |                                   |                                                          |                              |                      |                    |                     |                      |              |     |              |
|                                            |                                   |                                                          |                              |                      |                    |                     |                      |              |     | 12           |
|                                            |                                   |                                                          |                              |                      |                    |                     |                      |              |     |              |

4. Click on "Definitions" highlighted in the screen below and click "Next"

|                                                                        | +<br>cayuse.com/coi#form/answer/17a603a1-08db-4861-aa2a-a12d6350004f/disclosee<br>🔗 AR 🦼 Visuel Compliance 🔀 Directory Rotonial 📰 UNC System Office 😰 HR 💽 CITI 🎕 Apple ECCN 📀 TUPWHITE 📴 Guidelines for Inter 📀 AGrants 📀 Backbone 🥥 AUECO Listeev 👗 Faculty/Staff Reserv                                                                         |             | - 🗗 🗙             |
|------------------------------------------------------------------------|----------------------------------------------------------------------------------------------------|-------------|-------------------|
| Secayuse<br>My Profile                                                 |                                                                                                    | roducts 👻 🛔 | Dennis Gabriels 👻 |
| Dashboard Disclosures Profile Profile Dennis Gabriels · COI Disclosure | Reporting More                                                                                                    | 🖺 Save      | A Submit          |
| Sections                                                               | Definitions                                                                                                    | Previous    | Next              |
| Definitions<br>Disclosure Questions                                    | 0                                                                                                    |             | •                 |
| Certification & Acknowledgement                                        | <ul> <li>"Immediate Family" is defined as the disclosing party's spouse, and dependent children.</li> <li>"You" is defined as the disclosing party and any member of the disclosing party's Immediate Family.</li> <li>Reporting Period: Please respond to the following questions based on the current fiscal year (July 1 - June 30).</li> </ul> |             |                   |
|                                                                        |                                                                                                    |             |                   |
|                                                                        |                                                                                                    |             |                   |
|                                                                        |                                                                                                    |             |                   |
|                                                                        |                                                                                                    |             |                   |
|                                                                        |                                                                                                    |             |                   |

## 5. Answer the General Questions.

| COI X Cayuse R               | search Suite x + +<br>/coi#form/answer/b41b8524-f3e8-4540-8958-6510473970b8/disclosee                                                                                                    | 0           |          | 0<br>* 0  |
|------------------------------|----------------------------------------------------------------------------------------------------|-------------|----------|-----------|
|                              | (comform jamswer/belensour-Jese-Jaou-Joso-Jos UW 257 ubig rolectosee<br>🖌 Voual Compliance 底 Directory Pictorial 🖸 UWC System Office 📓 HR 📴 CITI 🎕 Apple ECCN 😵 TLPWHITE 🔄 Guidelines for Inter 😵 AGrants 😵 Backbone 🛞 AUECO Listeer 👰 faculty/Staff Reserv |             |          | Reading   |
| Cayuse<br>My Profile         | 2 P                                                                                                    | roducts 🕶 🛔 | Dennis G | abriels 🔹 |
| Dashboard Disclosures Report | ing More <del>v</del>                                                                                                    |             |          |           |
| Sections                     | General Questions                                                                                                    | Previous    | Nex      | d         |
| Definitions C                |                                                                                                    |             |          |           |
| General Questions            |                                                                                                    |             | 0        | A         |
| Income/Honorarium            | AGrants File Number* Please enter your AGrants record number in the following format: XXXXXXXXXXXXXXXXXXXXXXXXXXXXXXXXXXXX                                                                                                    |             |          |           |
| Ownership/Equity Interest    |                                                                                                    |             |          |           |
| Gifts 1                      |                                                                                                    |             |          | A         |
| External Positions           | Project Title: *                                                                                                    |             |          |           |
| University Resources         | Please enter your AGrants project itile                                                                                                    |             |          |           |
| Intellectual Property        |                                                                                                    |             |          |           |
| Participants                 | 0                                                                                                    |             |          | A )       |
| Dther 2                      | Sponsor information * Please indicate the source of funding for this proposal                                                                                                    |             |          |           |
| Certification 1              | External Org Name                                                                                                    |             |          |           |
|                              | No External Org has been selected.                                                                                                    |             |          |           |
|                              | Q Find Deternal Org                                                                                                    |             |          | ?         |

- a. AGrants #
- b. Project Title
- c. Sponsor Information: Click on "Find External Org"

In the pop-up screen: search for, and select the appropriate sponsor(s)

| External Org Finder                                                            |      |
|--------------------------------------------------------------------------------|------|
| Q Click to search                                                              |      |
| Name                                                                           |      |
| (CADSAO) Cabinet de Developpment des Statistiques et d'Appui aux Organisations | +    |
| (NASCAR) National Association for Stock Car Auto Racing, Inc                   | +    |
| (RDU) Raleigh-Durham International Airport                                     | +    |
| 100 Black Men of America                                                       | +    |
| 100 Resilient Cities                                                           | +    |
| Prev 1-5 of 29334                                                              | Next |
| Selected Records                                                               |      |
| Name                                                                           |      |
| Biocomp Testing, Inc.                                                          | ×    |
| 100 Resilient Cities                                                           | ×    |
| Cancel + Request New External Org                                              | Save |

- d. Select your Project Role
- e. Select the option(s) that apply to the sponsor

Once all questions have been answered, a green checkmark will appear on the "General Questions" tab. Click "Next"

- 6. Answer the questions in each section as appropriate. Certain answers will prompt further questions to obtain more detailed information.
- 7. Once each section has been completed, you will be asked to certify that the information you provided is accurate to the best of your knowledge. Click on the checkbox

| COI X Cayuse Research Suite X +                                                                                                    | • - D                                                                                                    |
|----------------------------------------------------------------------------------------------------|----------------------------------------------------------------------------------------------------|
| ← → C 🏠 🕯 appstate-t.uat.cayuse.com/coi#form/answer/b44b8524-f3e8-45d0-8958-6510473970b8/disclosee                                                                                                    | x 🛪 🛛                                                                                                    |
| 🔛 Apps M Inbox 💟 RP 🥥 IRBIS 🔇 AIR 🔺 Visual Compliance 🔥 Directory Pictorial 🧰 UNC System Office 💟 HR 💽 C                                                                                                    | ITI 🗰 Apple ECCN 📀 TLP:WHITE 🔄 Guidelines for Inter 📀 AGrants 📀 Backbone 🏵 AUECO Listserv 🧟 Faculty/Staff Reserv 👋 🗒 Reading I |
| Service State Stat | 🏹 Products 👻 🛓 Dennis Gabriels 🛩                                                                                               |
| Dashboard Disclosures Reporting More 🕶                                                                                                    |                                                                                                    |
| Profile Dennis Gabriels COI Disclosure Form                                                                                                    | El Save 😽 Submit                                                                                                    |
|                                                                                                    |                                                                                                    |
| Sections Certification                                                                                                    | Previous Next                                                                                                    |
| Definitions                                                                                                    |                                                                                                    |
| General Questions                                                                                                    | (* A)                                                                                                    |
| Income/Honorarium                                                                                                    | I complete to the best of my knowledge.                                                                                        |
| Ownership/Equity Interest                                                                                                    |                                                                                                    |
| Gifts 📀                                                                                                    |                                                                                                    |
| External Positions                                                                                                    |                                                                                                    |
| University Resources                                                                                                    |                                                                                                    |
| Intellectual Property                                                                                                    |                                                                                                    |
| Participants 🕑                                                                                                    |                                                                                                    |
| Other 🕑                                                                                                    |                                                                                                    |
| Certification 1                                                                                                    |                                                                                                    |
|                                                                                                    | · · · · · · · · · · · · · · · · · · ·                                                                                          |

8. Once the checkbox has been clicked, the "Submit" button will be highlighted in Blue. Click on the Submit Button

| ← → C ☆ appstate-t.uat.cayus                                       | use Research Suite X   +<br>excom/col#form/answer/b44b8524-f388-45d0-8958-6510473970b8/disclosee<br>IR 🖌 Visual Compliance 🔥 Directory Pictorial 👹 UNC System Office 💟 HR 🧕 CITI 🎕 Apple ECCN 🤡 TLPWHITE 🔄 Guidelines for Inter 🌚 AGrants 🕲 Backbone 🕲 AUECO Listerv 👰 Faculty/S |        | <ul> <li> <ul> <li></li></ul></li></ul> |
|--------------------------------------------------------------------|----------------------------------------------------------------------------------------------------|--------|-----------------------------------------|
| Cayuse<br>My Profile                                               | nin 🗶 kanan comprisedes 👿 Driectory Nictorial 📷 Drie System Critice 💌 Link 🧰 Cilli 🤹 Apple SCOV 🥥 Instantis 🖻 Canoennes for lutes — 🍈 Analansi 🥥 excedone 🥥 AnECO Estern 🦓 Lacridity                                                                                             |        | <ul> <li>Dennis Gabriels </li> </ul>    |
| Dashboard Disclosures R                                            | eporting More -                                                                                                    |        |                                         |
| Profile<br>Profile <u>Dennis Gabriels</u> <u>COI Disclosures</u> ( | Disclosure Form                                                                                                    | 🖹 Save | 🖌 Submit                                |
| Sections                                                           | Certification                                                                                                    | Previ  | ous Ne                                  |
| Definitions                                                        |                                                                                                    |        | -                                       |
| General Questions                                                  | •                                                                                                    |        |                                         |
| Income/Honorarium                                                  | Control Certify that the information provided in this form is accurate and complete to the best of my knowledge.                                                                                                    |        |                                         |
| Ownership/Equity Interest                                          |                                                                                                    |        |                                         |
| Gifts                                                              |                                                                                                    |        |                                         |
| External Positions                                                 |                                                                                                    |        |                                         |
| University Resources                                               |                                                                                                    |        |                                         |
| Intellectual Property                                              | •                                                                                                    |        |                                         |
| Participants                                                       | •                                                                                                    |        |                                         |
| Other                                                              | •                                                                                                    |        | -                                       |
| Certification                                                      |                                                                                                    |        | ?                                       |

## 9. Click "Proceed"

| 🔤 COI 🛛 🗙                                               | Cayuse Research S       | Suite x   +                                                                                                    | o - o ×                        |
|---------------------------------------------------------|-------------------------|----------------------------------------------------------------------------------------------------|--------------------------------|
| ← → C ☆ 🔒 appstate-t                                    | t.uat.cayuse.com/coi#fc | rm/answer/b44b8524-f3e8-45d0-8958-6510473970b8/disclosee                                                                                                    | x 🛪 📵 E                        |
| 👖 Apps M Inbox 💟 RP 🕥 IR                                | RBIS 🔇 AIR 🔺 Visu       | al Compliance 👔 Directory Pictorial 📓 UNC System Office 🔰 HR 💽 CITI 🎪 Apple ECCN 🥎 TLP/WHITE 🔄 Guidelines for Inter 🔇 AGrants 🔇 Backbone 🔇 AUECO Listery 🔒 Faculty/Staff Reserv                                                                                                    | » 🔠 Reading list               |
| Wy Profile                                              |                         |                                                                                                    | Products 🔹 🔺 Dennis Gabriels 🔹 |
| Dashboard Disclosures                                   |                         |                                                                                                    |                                |
| Profile<br>Profile <u>Dennis Gabriels</u> <u>COLDis</u> |                         |                                                                                                    | 👌 taran 🛛 🤺 Submit             |
|                                                         |                         |                                                                                                    |                                |
| Sections                                                |                         |                                                                                                    | Previous                       |
| Definitions                                             |                         | X<br>Routing Confirmation                                                                                                    |                                |
| General Questions                                       |                         | - Kouting Commission                                                                                                    |                                |
| Income/Honorarium                                       |                         | Are you sure you want to route your disclosure? I first how before the form is so and the form is so and the |                                |
| Ownership/Equity Interest                               |                         |                                                                                                    |                                |
| Gifts                                                   |                         | Cancel                                                                                                    |                                |
| External Positions                                      |                         |                                                                                                    |                                |
| University Resources                                    |                         |                                                                                                    |                                |
| Intellectual Property                                   |                         |                                                                                                    |                                |
| Participants                                            |                         |                                                                                                    |                                |
| Other                                                   |                         |                                                                                                    |                                |
| Certification                                           |                         |                                                                                                    | ?                              |

Your research-based disclosure has now been submitted. You will be notified by a system email on any updates with your disclosure. You will also get a "Disclosure Complete" notification once your disclosure has been fully processed and approved.

If you have any questions, please contact us at <u>coi@appstate.edu</u>.